# ARC & Using Open Source Packages

4/14' 16

We usually use "Reference counting" and a reference graph to manage dynamically allocated objects in memory usage.

The Swift language uses ARC, *Automatic Reference Counting*, for memory management.

This is "Reference Counting". So it's only related to "class" types.

Most modern languages use GC, Garbage Collection, which requires a background process and slows down apps.

Before ARC (iOS 5), Apple's platforms use MRC, *Manual Reference* Counting.

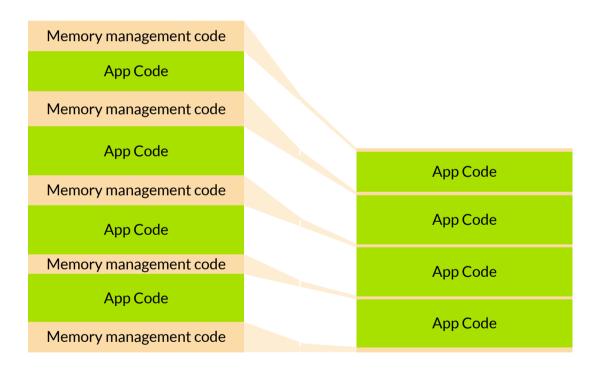

ARC lifts the work of tracking the reference graph of all objects from the programmers to the compiler.

The whole memory management thing gets fully processed during compile time. The performance of runtime is not affected.

Objects are freed by ARC as soon as when they're not pointed by any references.

But you have to tell ARC some information of your object graph when necessary.

"References to objects" as "Ownership of objects"

3 primary reference types: Strong, Weak, and Unowned

Strong reference keep object alive in memory.

Objects would be destroyed when there's no strong refs pointing to them.

Weak and Unowned references just point to the object but not keep objects alive.

When the object is deallocated, weak references will point to "nil" instead.

## The Strong Reference

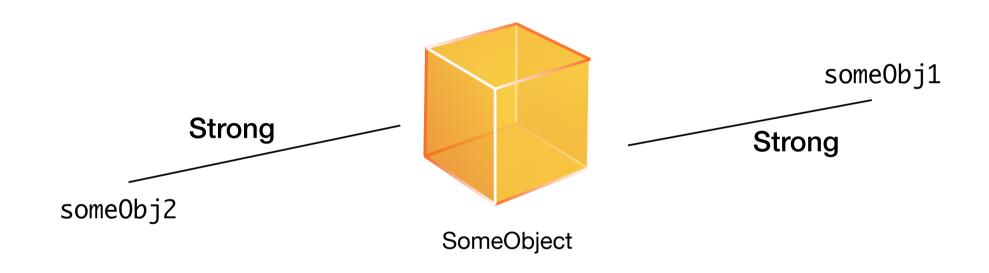

A strong reference keeps object alive in memory.

An object would be destroyed when there's no any strong references pointing to it.

Memory Management > Strong References of ARC

## The Strong Reference

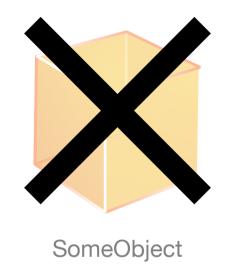

A strong reference keeps object alive in memory.

An object would be destroyed when there's no any strong references pointing to it.

Memory Management > Strong References of ARC

#### Strong Reference Cycle

A strong reference cycle keeps all related objects living in the memory even when no references are pointing to those objects.

Memory resources of mobile devices are limited. Having lots of un-recycled resources would make your app crashing.

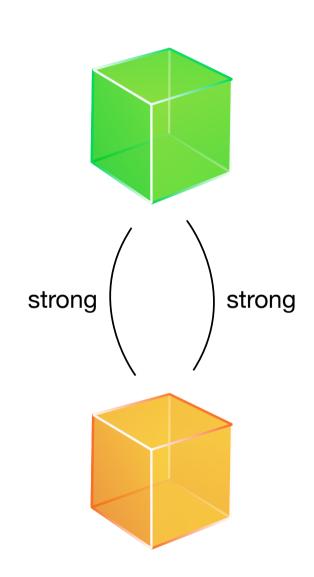

# Strong Reference Cycle

Weak and unowned references are designed to solve the strong reference cycle issue.

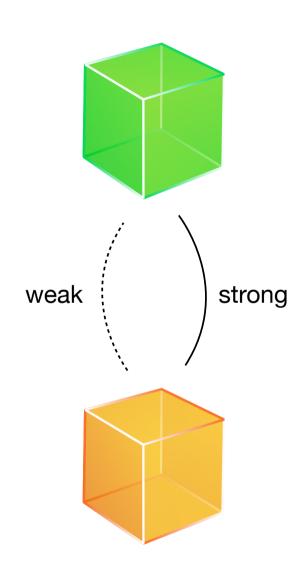

#### The Weak Reference

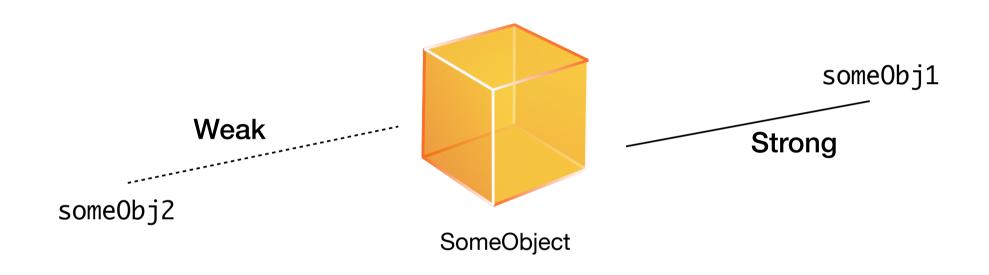

Weak reference just points to the object. It doesn't keep object alive. When the object is deallocated, the reference will point to "nil" instead.

Memory Management > Weak and Unowned References of ARC

#### The Weak Reference

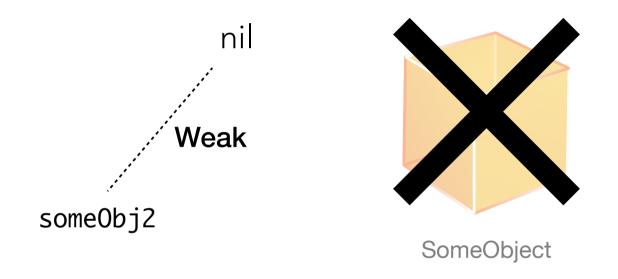

Weak reference just points to the object. It doesn't keep object alive. When the object is deallocated, the reference will point to "nil" instead.

Memory Management > Memory Management > Weak and Unowned References of ARC

#### Weak and Unowned References

Weak references would point to "nil" after its target object is freed. And hence weak references must be Optionals.

Conversely, use an unowned reference when <u>you know that the</u> <u>reference will never be nil</u> once it has been set during initialization.

# Strong Reference Cycle

```
let object1 = SomeObject() // Assume SomeObject is a class
let object2 = AnotherObject() // Assume AnotherObject is a class
object1.anotherStrongRefObject = object2

object2.strongRefClosure = {
    // Closures would have refs to objects they used.
    print(object1)
}
```

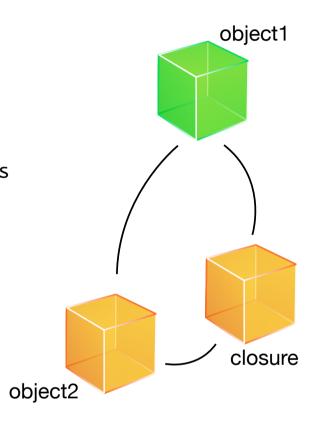

Closures hold used variables via strong references by default. It's your responsibility to deal with the reference cycle issue.

# Strong Reference Cycle

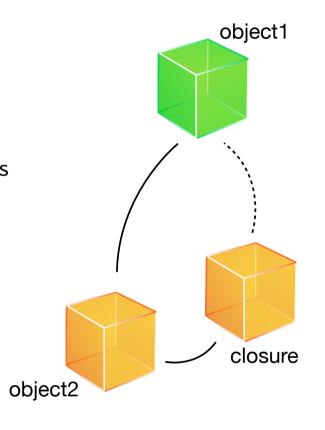

Use a "Capture List" to define how closures capture values. [ref-type1 <u>var1</u>, ref-type2 <u>expr2</u>, ref-type3 <u>var3</u>]

#### Use case of Weak References

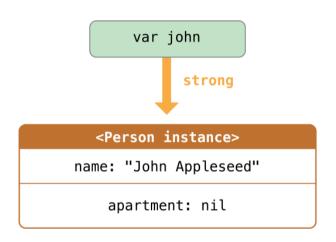

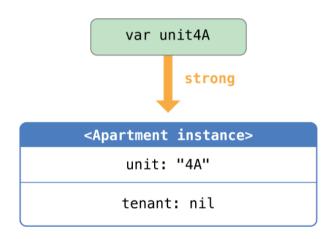

#### Use case of Weak References

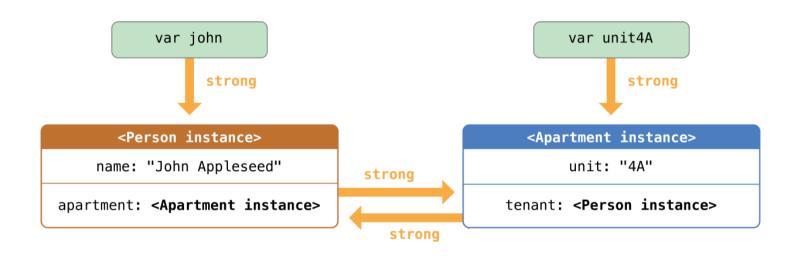

#### Use case of Weak References

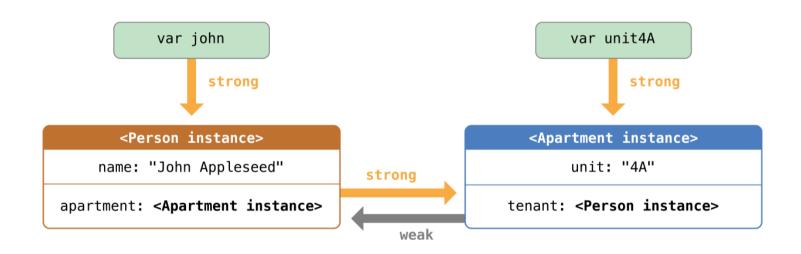

#### Use case of Unowned References

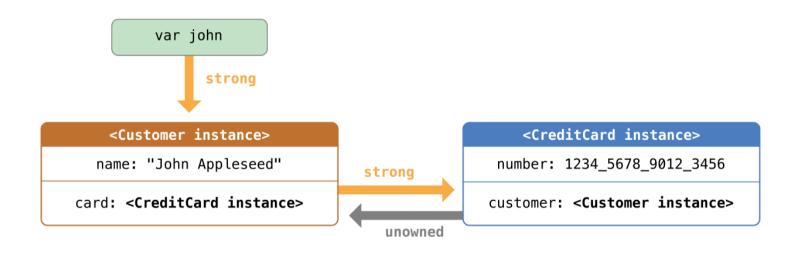

# gitignore

## gitignore

A file specifies intentionally untracked files that <u>Git should ignore</u>. https://git-scm.com/docs/gitignore

github.com/github/gitignore

Files of your IDE preferences, temporarily files, built products and secure credentials.

It may also contains shared content from CocoaPods and Carthage.

# OS X development environment

#### OS X development environment

In Linux, we have yum and apt-get to install and manage applications, components, and development libraries.

In OS X, we have homebrew to for development libraries. Applications and components are provided from Apple.

Homebrew installs packages in user domain (/usr/local), and hence you don't need root privilege when using those packages.

For example, you can install a local copy of Python instead of systems. Also you can install a MySQL db and remove it without leaving trashes on your Mac.

#### OS X development environment

Visit <a href="http://brew.sh">http://brew.sh</a> to install and use homebrew.

We call packages in brew as "formula".

brew install ...

brew update && brew upgrade

python bash

python3 git

ruby xctool

node swiftlint

golang carthage

vim youtube-dl

How do Xcode build your apps?

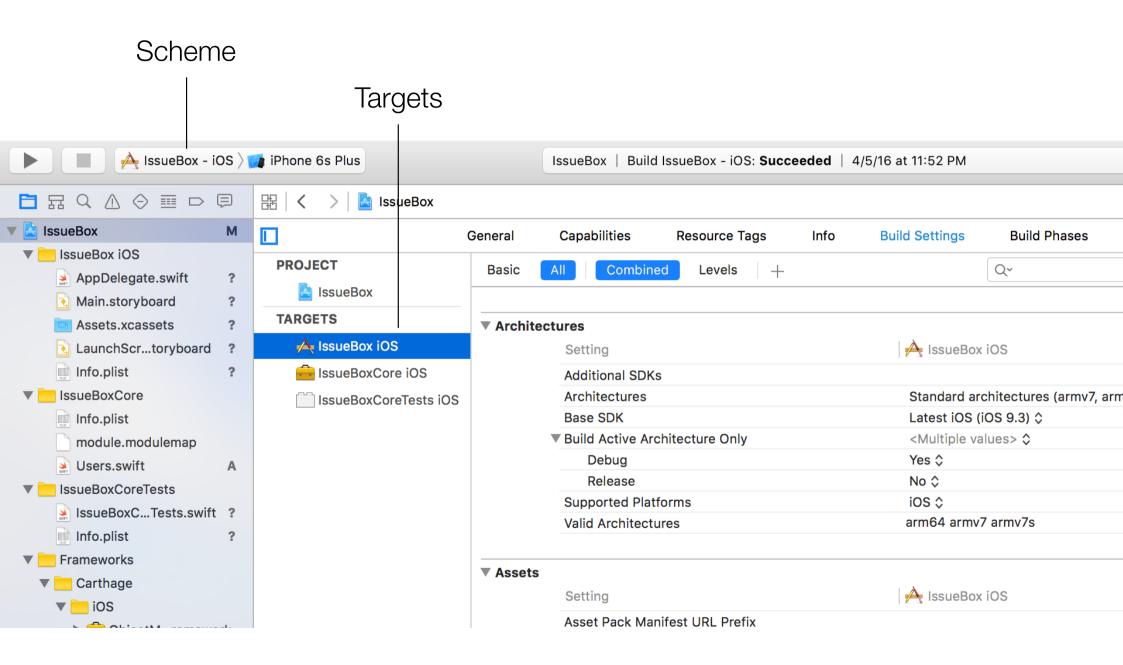

#### Schemes and Targets

A target specifies a product to build and contains the rules for building the product from a set of files in a project or workspace. Projects can contain one or more targets, each of which produces one product.

A scheme defines a collection of targets to build, a <u>configuration</u> to use when building, and a collection of tests to execute. You can many schemes, but only one can be active at a time.

# Build Settings (Compile/Linker flags)

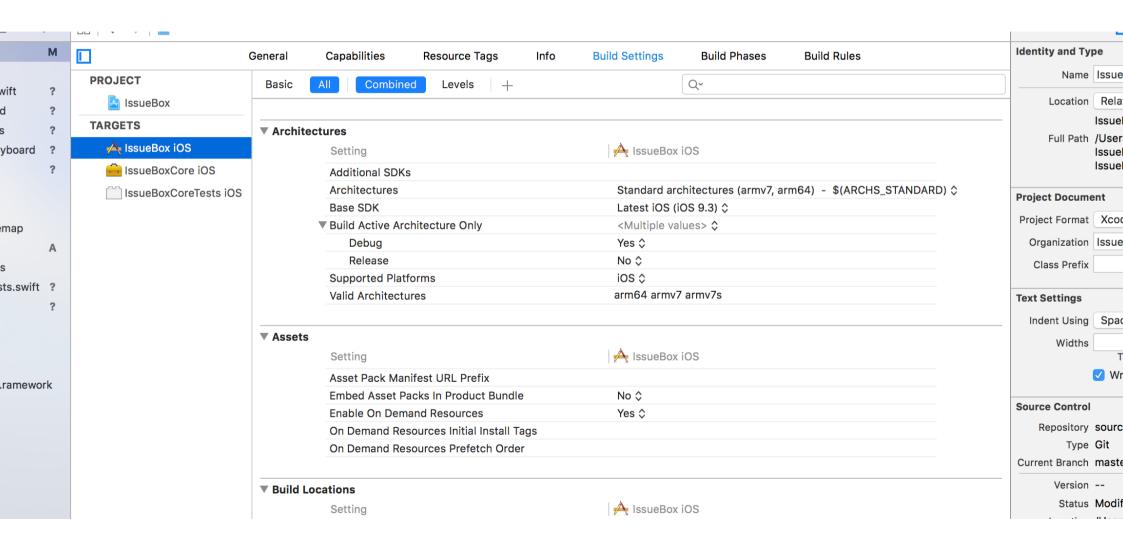

## Build Phases (Dependencies, Files, and Libraries)

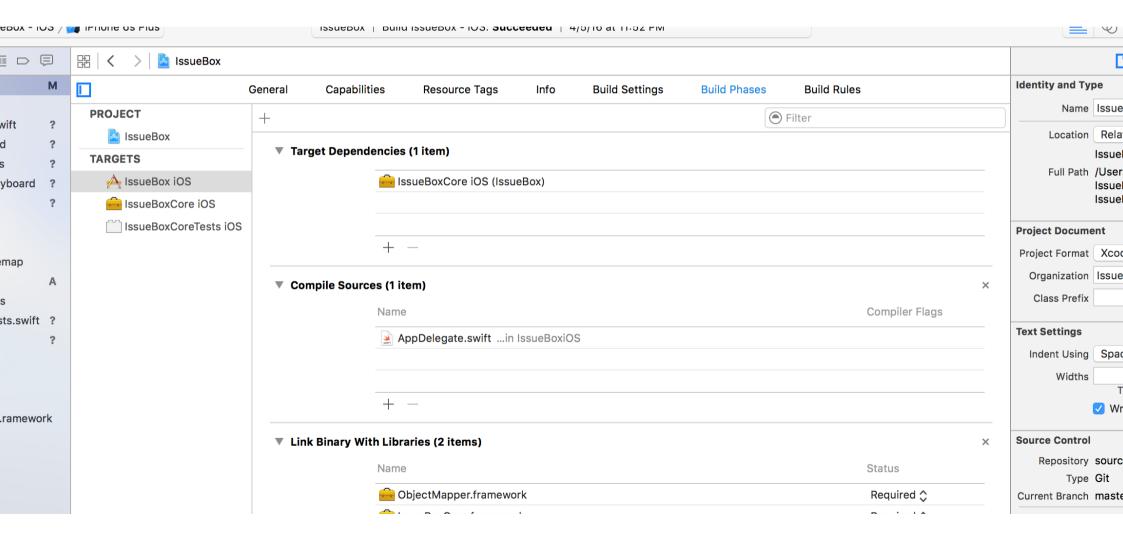

#### Adding 3rd-party libraries

Some libraries requires special compiler and linker settings.

Some libraries depend on another 3rd-party libraries.

Tracking versions of 3rd-party libraries is not easy.

Use package managers to solve these problems.

# Package Managers

#### Package Managers

#### CocoaPods

Popular and oldest package manager. Easy to learn and use but the whole manager is very heavy.

#### Carthage

Simple and decentralized dependency manager, but requires more sophisticated experience of using Xcode.

#### Swift Package Manager

Official supported by the Swift language, but still in development. (3.0)

## Open Source Packages

Choose packages which is still active, has more "stars", well tested, and have fully (highly) documented.

Not all open-source packages are "free" to use.

You have to follow the policy and guidelines about using it.

http://www.openfoundry.org/tw/comparison-of-licenses

Fire an Issue or submit a Pull Request (PR) to contribute to the open source community when you find problems or have a better idea.

You could also find the solution of your problem by reading old issue posts.

## Semantic Versioning (Semver)

Versioning "x.y.z" as "MAJOR.MINOR.PATCH"

MAJOR version changes when the package makes incompatible and breaking API changes

MINOR version is changed when the package adds functionality in a <u>backwards-compatible</u> manner

**PATCH** version means the package makes backwards-compatible bug fixes.

#### Version Operators (CocoaPods)

- > 0.7 Any version higher than 0.7
- >= 1.0 Version 1.0 and any higher version
- < 3.0 Any version lower than 3.0
- <= 2.2 Version <u>2.2</u> and <u>any lower version</u>
- ~> 1.1.2 Version <u>1.1.2</u> and <u>up to 1.2</u>, not including 1.2
- ~> 3.2 Version <u>3.2</u> and the <u>up to 4.0</u>, not including 4.0

#### CocoaControl

Twitter & RSS feeds

Developer blogs and communities objc.io/issues & nshipster.com & github.com/kilimchoi/engineering-blogs

Github Trends, Awesome lists, and stars of others github.com/trending/swift & github.com/trending/objective-c github.com/sindresorhus/awesome & github.com/vsouza/awesome-ios

StackOverflow

Demo: Use CocoaPods & ObjectMapper

#### **JSON**

JSON (*JavaScript Object Notation*) is a lightweight data-interchange format. It is easy for humans to read and write. It is easy for machines to parse and generate.

Basic elements are "strings", "numbers", "booleans", and "null". Like "string", 42, true, false, and null.

Collection JSON elements are "dictionaries" and "arrays". Like {"key": "value"} and ["element", 42]